nano /etc/systemd/logind.conf

(nécessite un restart…)

"Sur mes portables, juste HandleLidSwitch. Que je passe à HandleLidSwitch=ignore (donc aucune action quand je referme le portable, pas de mise en veille automatique)."

From: <http://debian-facile.org/> - **Documentation - Wiki**

Permanent link: **<http://debian-facile.org/utilisateurs:tyzef:config:laptop-block-sleep>**

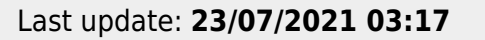

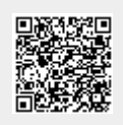